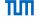

# Advanced Computer Networking (ACN) IN2097

Prof. Dr.-Ing. Georg Carle

Benedikt Jaeger, Marcel Kempf, Johannes Zirngibl

Chair of Network Architectures and Services School of Computation, Information, and Technology Technical University of Munich

### General Remarks

Success

Unsupported

th exit code 127

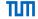

- Use the Moodle forum for discussion
- Compliance check of your implementations
  - If given a random test case, the client and server need to terminate with code 127
  - and print "exited with code 127"
  - Binaries need to be executable outside the CI as well
    - We will test your implementations against each other and on real hardware
- The handshake for the first test case needs to be without a retry
- We use HTTP/3 and therefore h3 as ALPN

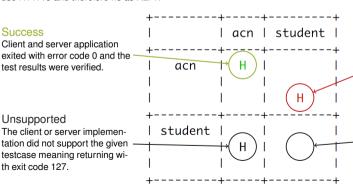

#### Error

Client and server application exited with error code > 0 or the test was verified as false

## Not Compliant

The client or server implementation was not compliant. For example, they are missing or do not return with 127 on a random testcase

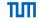

1a)

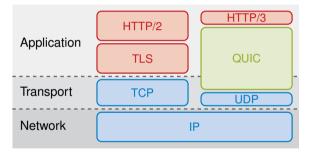

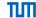

# 1b)

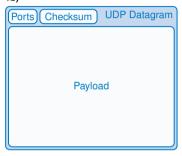

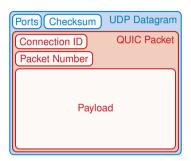

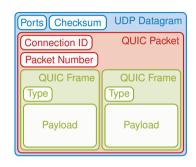

## 1c)

- Unilaterally declared parameters by each endpoint
- 17 different parameters exist in the specification
- Peers can e.g., set the initial size of the flow control window for the connection or streams, the maximum number of allowed streams, and options regarding connection migration
- Transport parameters can be send during the TLS handshake to authenticate values but can be set or updated later as well

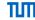

1d)

| Library       | Supported Versions             | Congestion Control Algorithms |
|---------------|--------------------------------|-------------------------------|
| LSQUIC        | v1, draft-[29,27], Q[43,46,50] | Cubic, BBRv1, Adaptive        |
| quic-go       | v1, draft-29                   | Reno                          |
| quiche        | v1, draft-[27-29]              | Reno, Cubic, BBRv1, BBRv2     |
| Google QUICHE | v1, v2, draft-29, Q50          | Cubic, BBRv2                  |

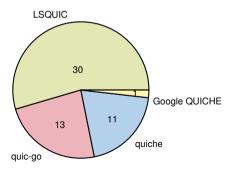

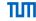

#### 1e)

#### Client:

- The client can send data via a QUIC stream (similar to TCP: in order, reliable, and stream-oriented)
- QUIC splits the stream into chunks which are encoded as frames
- . The frames are combined into QUIC packets, multiple frames can be included in one packet
- The whole QUIC packet is encrypted and header protection is applied
- The encrypted QUIC PDU is passed to the UDP interface, e.g. using send()

#### Server:

- A UDP datagram arrives on the bound UDP socket
- The connection ID is parsed and the packet can be assigned to a connection
- The header protection is removed and the payload is decrypted using the connection's session keys
- The frames are parsed and the data stream is reconstructed from the data chunks using the offset field
- The server application can read from that stream interface, as with TCP, and, for example, respond to the received data in the same stream

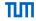

#### 1f)

## Example content of /etc/hosts

```
127.0.0.1 localhost
::1 localhost
127.0.0.1 server
```

Why can domain names be important for QUIC especially during the handshake?

- Domain names are used as Server Name Indication (SNI)
- Especially important if multiple QUIC servers are listening on the same IP address
- A QUIC Server might only accept a connection if the SNI matches the domain name in its certificate

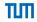

## 1g)

Example content of implementations.json

Project - Problem 1

# Project - Problem 2 Interop Results

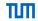

- We fetch all submissions and test some of their functionality against each other
- Results on the web page are updated on a daily basis
- The results can be seen on https://acn.net.in.tum.de/interop

|                    | svm0145<br>Isquic | svm0645<br>quiche | svm0730<br>quic-go | svm1180<br>quiche | svm1220<br>quiche | svm1345<br>quic-go | svm1615<br>Isquic | svm1705<br>Isquic |
|--------------------|-------------------|-------------------|--------------------|-------------------|-------------------|--------------------|-------------------|-------------------|
| svm0145<br>Isquic  | H                 | H                 | н                  | H                 | н                 | H                  |                   | H                 |
| svm0645<br>quiche  | H                 | 11                | 11                 | H                 | 14                | H                  |                   | H                 |
| svm0730<br>quic-go | H                 | H                 | н                  | H                 | н                 | H                  |                   | Н                 |
| svm1180<br>quiche  | н                 | н                 | H                  | Н                 | н                 | H                  |                   | Н                 |
| svm1220<br>quiche  | н                 | H                 | H                  | н                 | н                 | H                  |                   | Н                 |
| svm1345<br>quic-go | н                 | H                 | H                  | Н                 | н                 | H                  |                   | Н                 |
| svm1615<br>Isquic  |                   |                   |                    |                   |                   |                    |                   |                   |
| svm1705<br>Isquic  | н                 | H                 | н                  | н                 | н                 | н                  |                   | Н                 |